## SAP ABAP table SIMABROKER RFC {IO: RFC: Broker Collections Data for Ins. Obj. Partner-Rel.}

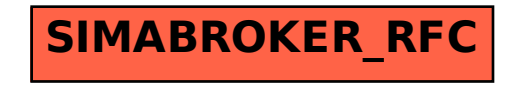